# **SRP\_DateTime Hour**

A datetime's hour.

```
Hour = SRP_DateTime("Hour", Datetime)
```
## Returns

The hour component of an OI time.

#### **Parameters**

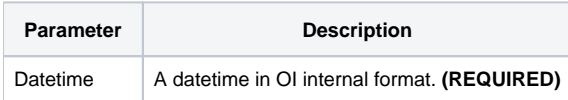

## Remarks

The "Hour" service returns the hour component of an OI datetime. The result is an integer between 0 and 23 with 0 being the midnight hour and 23 being the 11pm hour. If an OI datetime represents March 30, 1978 at 12:41:08pm, this service would return 12. If the datetime is August 13, 3003 at 4:23:32pm, this service would return 16. If the given datetime not valid, "" is returned.

## Examples

```
// Get the current hour
Hour = SRP_DateTime("Hour", DateTime())
// Get the current hour in UTC
Hour = SRP_DateTime("Hour", SRP_DateTime("Now", 1))
// Get a hard coded datetime's hour
Hour = SRP_DateTime("Hour", -9519.67241898148)
// Parse a datetime's hour
Datetime = SRP_DateTime("Parse", "Thursday, March 30, 1978 at 12:41:08pm", "DDD, MMMM D, YYYY at h:mm:sstt")
Hour = SRP_DateTime("Hour", Datetime)
```